### Office Convert Pdf To Excel For Xls Torrent (Activation Code) Free Download

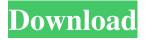

office Convert Pdf to Excel for xls Serial Key is an application with a title that pretty sums up its purpose - it allows you to transform PDF documents into XLS files. The tool can be easily handled by all user levels. The interface of the program is plain and pretty intuitive. PDF documents can be imported into the list by using either the file browser, treeview or "drag and drop" method. Batch processing is allowed. In the queue you can check out the name, source path, size and type of each file. So, all you have to do is specify the output destination, in order to proceed with the conversion task. Furthermore, you can enable the program to convert only characters from the PDF files, to display error information and to automatically open the destination directory after conversion, set the output filename, remove an item from the list or clear the entire queue, and others. The simple-to-use PDF conversion software takes up a moderate amount of system resources, supports two

languages for the interface, has a decent response time and didn't freeze, crash or pop up errors during our tests. On the other hand, the quality regarding the text layout and shapes is not very good. Also, the unregistered version is severely limited and you must have Microsoft Office installed in order for office Convert Pdf to Excel for xls to work properly. We recommend this tool with reservations. office Convert Pdf to Excel for xls Review: Operating System: Platform independent.

Manufacturer:

INFOSYSENTERPRISE.COM. :

INFOSYSENTERPRISE.COM. Installation: Installer available. Installer available.

Language: Supported. Supported. Rating: User Rating: Votes:0 Disclaimer: This site does not store any files on its server. We only index and link to content provided by other sites. Each piece of content must be downloaded and checked by the user.A video surfaced on social media where a man is seen drowning a shark in Colorado's Lake Leidy. This particular type of shark, known as a great white shark, is listed as an endangered species by the International Union for Conservation of Nature. Although there have been numerous unprovoked attacks on humans, this particular attack has resulted in the death of a great white shark. The shark had been caught and brought to the surface for transfer to

Office Convert Pdf To Excel For Xls Crack

\* PDF to Excel converter fast converters for xls for office\* PDF to XLS Converter – 3 modes to convert pdf to xls for office\* PDF to XLS Converter is a fast convert for pdf to xls software for office\* PDF to Excel converter is the very easy to use software and and safe for office users PDF Files Converter Professional is a command line application that lets users convert PDF files. The software is compatible with Windows. You can add or delete documents from the queue, set the output folder or drag and drop the PDF document to the queue. In addition, batch processing is supported. The application does not need to be installed; it is just a Windows application with a GUI that launches it from the command line.

# PDF Files Converter Professional can convert between many types of files, including PDF, XPS, EPUB, PDF/X, PS, TIFF, SVG, GIF, IPG and BMP\_PDF Files Converter

JPG and BMP. PDF Files Converter Professional supports batch processing of a lot of files and includes many options to customize the conversion process. You can choose the output format, output folder, image compression, embedded fonts, language and many more. PDF Files Converter Professional doesn't request user registration. It was tested to work fine with Windows 2000 and Windows 7. It hasn't been tested with other Windows versions. PDF Files Converter Professional Requirements: Office 2010 Convert Pdf to Excel for xls is a program with the title that pretty sums up its function - that is to say, it enables you to transform PDF documents into Excel for xls files. The application can be easily handled by all user levels. The interface of the program is plain and pretty intuitive. PDF documents can be imported into the queue by using either the file browser, treeview or "drag and drop" method. Batch processing is allowed. In the queue you

can check out the name, source path, size and type of each file. So, all you have to do is specify the output destination, in order to proceed with the conversion task. Furthermore, you can enable the program to convert only characters from the PDF files, to display error information and to automatically open the destination directory after conversion, set the output filename, remove an item from the list or clear the entire queue, and others. The simple-to-use PDF conversion software takes up a moderate amount of system resources, supports two languages for the interface, has a decent response time 09e8f5149f Office Convert Pdf To Excel For Xls For PC

The program's interface is pretty easy to use and makes the job quite simple. Advertising Advanced technology of the program makes the work of converting PDF to Excel as easy and as fast as possible. The main attraction of the program is compatibility with various formats of PDF documents, such as Reader, Adobe Acrobat PDF and PDF/A-1.3, which makes the conversion process more reliable. office Convert Pdf to Excel for xls user manual The software comes with a detailed user manual. Note: The conversion process can be a time-consuming process. Consider these important items before you begin to convert your PDF files. Your computer should have the necessary requirements, including: File size allowance of the program should not exceed 250 MB, otherwise, a conversion may fail. In order to avoid various risks, disconnect your computer from the Internet. Office Convert Pdf to Excel for xls is a powerful tool that saves a huge amount of time, thanks to the

# conversion speed and the reliability of the program. The program is easy to install, easy to use and free. If you are looking for such a program, make sure to download it. Important Key Features: Convert up to 250-MB PDFs to XLSX. Convert multiple PDFs at once, or even convert from hundreds. Convert PDF to XLSX, XLS and PDF, converting from different formats, fast and easy. PDF to Excel Converter can also convert to XLS for users of Microsoft Office 2007/2010. Convert PDFs to XLS. Convert the PDFs to other formats, such as XLSX, XLS and PDF. Convert PDFs to XLS, convert from various formats, fast and easy. Convert unlimited PDFs at once. Convert PDFs to XLSX, XLS, and PDF. Supported PDF Formats and Microsoft Office Compatibility Microsoft Office 2007/2010 Ready Convert PDFs to XLSX, XLS, and PDF. Convert PDFs to XLS, a powerful PDFto-XLS conversion tool, convert from

different formats, fast and easy. Convert PDFs

convert from various formats, fast and easy.

Convert PDFs to XLS, PDF, convert from

to XLSX. Convert PDF to XLS in Mac,

### different formats, fast and easy. Convert multiple PDFs at once, even

What's New in the Office Convert Pdf To Excel For Xls?

Convert Pdf to Excel for.pdf to.xls with Advanced Features Convert Pdf to Excel for with Advanced Features represents an incredible solution in converting PDF documents to XLS formats. It turns out to be a powerful tool with advanced features that aren't offered by other similar software applications. The ability to add columns and data types is one of those features. Nevertheless, you also find a wide range of other options, including converting Word, Excel or PowerPoint to PDF files. 1. Importing and editing PDF documents The converting tool allows you to import and edit PDF documents. The process of the converting procedure is very simple. You can add PDF files to the queue and specify the output file path and name to convert. The application also allows you to choose the language interface. The very last step of the converting process is

to press the Start button. The tool takes a few seconds to finish the conversion task. 2. Integrating the clipboard functions Another interesting feature in Convert Pdf to Excel for is the ability to integrate the clipboard functions. The automatic conversion tool gives you the option to convert the entire clipboard content into a file. In case you have been working on the file content for a long time and want to save it, you can use the clipboard feature of the utility. The program can utilize both PC and Mac systems. Moreover, the converting process doesn't require the Microsoft Office suite because the program can handle almost all typical file types, including Office documents, images, archives, music and the like. 3. Scanned PDF files The program allows you to convert pages of any PDF document. The process is very simple. You will just need to click the button "Scanned

PDF", choose the document you want to scan and fill out the "Scan settings" form. Then, the program will go through all pages automatically and output the converted file. The use of the program's system requirements

# is simple. All you need to have is a Windows system and a PDF file viewer installed. office Convert Pdf to Excel for for Mac Download Installation: After downloading the file, you will find an instruction manual inside. The download contains the trial version of this software. All you have to do is to run the program, click the "Activate" button and the conversion process will begin. All the necessary files to install the program will be downloaded and saved in a specified folder.

There is no need to worry about it because the folders are hidden.

#### System Requirements For Office Convert Pdf To Excel For Xls:

Minimum: Processor: Intel Core i5-750 Memory: 6 GB RAM Graphics: Intel HD Graphics 5000 Storage: 30 GB available space Recommended: Processor: Intel Core i7-870 Memory: 8 GB RAM Graphics: NVIDIA GeForce GTX 660 Recommended for games that require 4K resolution:

https://lasandrachelette23.wixsite.com/prinovenup/post/innersoft-stats-2013-crack-activation-code-withkeygen-free-download-april-2022 https://ipe888.com/30bd44cc13fa7a30ad813cde1638c46c0edaa38936cbedbaaec9e88888dcad22vear30b 36cbedbaaec9e88888dcad22/30bd44cc13fa7a30ad813cde1638c46c0edaa38936cbedbaaec9e88888dcad2 2day30bd44cc13fa7a30ad813cde1638c46c0edaa38936cbedbaaec9e88888dcad22/30bd44cc13fa7a30ad8  $\underline{13cde1638c46c0edaa38936cbedbaaec9e88888dcad22postname30bd44cc13fa7a30ad813cde1638c46c0edaa38936cbedbaaec9e88888dcad22postname30bd44cc13fa7a30ad813cde1638c46c0edaa38936cbedbaaec9e88888dcad22postname30bd44cc13fa7a30ad813cde1638c46c0edaa38936cbedbaaec9e88888dcad22postname30bd44cc13fa7a30ad813cde1638c46c0edaa38936cbedbaaec9e88888dcad22postname30bd44cc13fa7a30ad813cde1638c46c0edaa38936cbedbaaec9e88888dcad22postname30bd44cc13fa7a30ad813cde1638c46c0edaa38936cbedbaaec9e88888dcad22postname30bd44cc13fa7a30ad813cde1638c46c0edaa38936cbedbaaec9eadaa38936cbedbaaec9eadaa38936cbedbaaec9eadaa38936cbedbaaec9eadaa38936cbedbaaec9eadaa38936cbedbaaec9eadaa38936cbedbaaec9eadaa38936cbedbaaec9eadaa38936cbedbaaec9eadaa38936cbedbaaec9eadaa38936cbedbaaec9eadaa38936cbedbaaec9eadaa38936cbedbaaec9eadaa38936cbedbaaec9eadaaaaec9eadaaaaec9eadaaaaec9eadaaaaaec9eadaaaaaec9eadaaaaec9eadaaaaec9eadaaaaec9eadaaaaec9eadaaaaec9eadaaaaec9eadaaaec9eadaaaaec9eadaaaec9eadaaaec9eadaaaec9eadaaaec9eadaaaec9eadaaaec9eadaaaec9eadaaaec9eadaaaec9eadaaaec9eadaaaec9eadaaaec9eadaaaec9eadaaaec9eadaaaec9eadaaec9eadaaec9eadaaec9eadaaec9eadaaaec9eadaaaec9eadaaaec9eadaaaec9eadaaec9eadaaec$ daa38936cbedbaaec9e88888dcad22/ https://www.babygotbotcourses.com/wp-content/uploads/2022/06/philull.pdf https://thevalleyvoice.ca/advert/contactkeeper-crack-full-product-key-free-download-pc-windowsfinal-2022/ https://globalecotourismnews.com/wp-content/uploads/2022/06/kalodar.pdf https://cobblerlegends.com/jazzerbot-crack-download-march-2022/ http://epicphotosbyjohn.com/?p=2859 https://www.jatjagran.com/wp-content/uploads/ziloale.pdf https://kirschenland.de/wpcontent/uploads/2022/06/River Nature Crack Full Product Key Free Download X64 Updated.pdf https://iptvpascher.com/wp-content/uploads/2022/06/Screen and Desktop\_Recorder.pdf https://eroticorchid.com/2022/06/07/xeplayer-crack-with-registration-code-download/ https://www.cbdxpress.eu/wp-content/uploads/glayamy.pdf https://noshamewithself.com/upload/files/2022/06/orCd9viRNCmU8kXxHkwc\_08\_d221e0dd02467837 903c5562e358f21f\_file.pdf http://michele-damico.com/wp-content/uploads/2022/06/Virtual\_DJ\_Radio\_Crack\_Free\_License\_Key Free Download Latest 2022.pdf https://swarajyanow.com/wp-content/uploads/2022/06/derbell.pdf https://madeinamericabest.com/wp-content/uploads/2022/06/burtfabr.pdf https://apec-conservatoire-narbonne.fr/advert/edgegenerator-5-70-crack-free-download-win-mac-2/ https://mia.world/upload/files/2022/06/GBdBfH3HbLDeYRdpFoIc\_08\_361c8525707866b171b19a2535 daafa3 file.pdf https://sfinancialsolutions.com/wp-content/uploads/2022/06/janaonil.pdf

https://theknotwork.com/saywhat-crack/